n' 1 ( OII'II F40

Christopher Bingham Instructor  $\begin{bmatrix} 1 & 1 & 1 \\ 0 & 1 & 1 \end{bmatrix}$ 

 $\bigcap_{n=1}^{\infty}$ 

http://www.stat.umn.edu/~kb/classes/5401

Copyright© Christopher Bingham 2005

Statistics 5401 **Lecture 32** November 21, 2005

### % %% & & ' ' ( ( ) ) ' ' 0 0 ' ' ata ata  $\overline{\mathbf{a}}$  and  $\overline{\mathbf{a}}$  and  $\overline{\mathbf{a}}$

 $\sim$  1  $\sim$   $\sim$  1  $\sim$  1  $\sim$  7 standardized tests.  ) Col. 5: x5 role playing aptitude **Var 2 in set 2** Cmd> scores <- read("","scores") # read from fake\_scores.txt<br>scores 100 7 format labels 7 format labels ) Artificial data representing scores of 100 college students on ) Col. 1: x1 logical word problems **Var 1 in set 1** ) Col. 2: x2 pattern recognition **Var 2 in set 1** ) Col. 3: x3 graph interpretation skills ) Col. 4: x4 high school algebra **Var 1 in set 2** ) Col. 6: x6 decision making under stress **Var 3 in set 2** ) Col. 7: x7 ability to find disguised objects in pictures **V4 ,2** Read from file "TP1:Stat5401:Data:fake\_scores.txt"

 " - -<sup>4</sup> <sup>5</sup> al groups of variables would be x<sub>1</sub>-x<sub>4</sub><br>--x., However, I will put x -x in **x**<sup>(1)</sup> ups of variables would be x<sub>1</sub>-x<sub>4</sub><br>However I will nut x -x in **x**<sup>(1)4</sup> 77 - X <sup>6</sup>  $\mathcal{A}_4$  $\frac{1}{2}$ اللغة والمتارين والمناط الكنيد المواصل والمتحدث والمستحدث والمستحدث  $\mathbf{I}$  ,  $\mathbf{I}$ ,  $\mathbf{I}$  ,  $\mathbf{I}$  ,  $\$   $\mathbf{A}$  and  $\mathbf{A}$ <sup>7</sup> "6 <sup>=</sup> and  $x^2 - x^2$  in  $x^{(2)}$ . Cmd> r <- cor(scores); print(format:"7.4f",r) # Corr matrix r: 6. EST A LIGHT AND A LIGHT AND A LIGHT AND A LIGHT AND A LIGHT AND A LIGHT AND A LIGHT AND A LIGHT AND A LIGHT A LIGHT AND A LIGHT AND A LIGHT AND A LIGHT AND A LIGHT AND A LIGHT AND A LIGHT AND A LIGHT AND A LIGHT AND A L  $\overline{x}$  1 1.0000 0.8093 0.7672  $(0.7853) - 0.0060$  0.0985 0.0316  $\overline{x}$  2 0.8093 1.0000 0.8057 0.8816 -0.0587 0.0600 -0.0286 |ଏ. 8333)−0. 0349 x 3 0.7672 0.8057 1.0000  $0.0231 - 0.0107$  $x$  4 (0.7853)  $0.8816$  $0.8333$  $1.0000$  $0.0172$  $0.1073$  $0.0165$  $\texttt{x}$  5 -0.0060 -0.0587 -0.0349  $0.0172$  1.0000 0.8265 0.8934 x 6 0.0985 0.0600 0.0231  $0.1073$   $0.8265$  1.0000  $0.7443$ x 7 0.0316 -0.0286 -0.0107 0.0165 0.8934 0.7443 1.0000 Cmd>  $p \le -3$ ;  $q \le -4$  # vars 1-3 in one set, 4-7 in the other Cmd>  $N$  <-  $nrows(scores)$ ; fe <-  $N - 1$ Cmd>  $J1$  <-  $run(p)$  # selector variable for variables 1-3 Cmd> J2 <- run(p+1,p+q) # selector for variables 4-7 I use J1 and J2 as "selector variables" a a comparative contract the company of the company of the company of the company of the company of the company (*x*) + 2.1 (*x*) + 2.1 (*x*) + 2.1 (*x*) + 2.1 (*x*) + 2.1 (*x*) + 2.1 (*x*) + 2.1 (*x*) + 2.1 (*x*) + 2.1 (*x*) + 2.1 (*x*) + 2.1 (*x*) + 2.1 (*x*) + 2.1 (*x*) + 2.1 (*x*) + 2.1 (*x*) + 2.1 (*x*) + 2.1 (*x*) + 2.1 (*x*)  $\ell$  if  $\lambda$  if  $\lambda$  if  $\lambda$  if  $\lambda$ =  $\texttt{scores}[\ ,\texttt{J1}]$  Or  $\textbf{X}^{(2)}$  =  $\texttt{scores}[\ ,\texttt{J2}]\,.$ 

### - 2000년 - 2000년 - 2000년 - 2000년 - 2000년 - 2000년 - 2000년 - 2000년 - 2000년 - 2000년 - 2000년 - 2000년 - 2000년 - 2000 experience of ficients and the coefficients of the coefficients of the coefficients of the coefficients of the coefficients of the coefficients of the coefficients of the coefficients of the coefficients of the coefficient  $\mathbf{y}$  +  $\mathbf{z}$  +  $\mathbf{z}$  +  $\mathbf{z}$  +  $\mathbf{y}$  +  $\mathbf{y}$  +  $\mathbf{y}$  +  $\mathbf{y}$  +  $\mathbf{y}$  +  $\mathbf{y}$  +  $\mathbf{y}$  +  $\mathbf{y}$  +  $\mathbf{y}$  +  $\mathbf{y}$  +  $\mathbf{y}$  +  $\mathbf{y}$  +  $\mathbf{y}$  +  $\mathbf{y}$  +  $\mathbf{y}$  +  $\mathbf{y}$  +

form correlations r\_to t-statistics \_\_\_\_ as

$$
t_{ij} = \frac{(\sqrt{\{f_e - 1\}})r_{ij}}{\sqrt{\{1 - r_{ij}^2\}}}
$$
 This is the

Cmd> tstats <- sqrt(fe-1)\*r[J1,J2]/sqrt(1 - r[J1,J2]^2)

Cmd> tstats

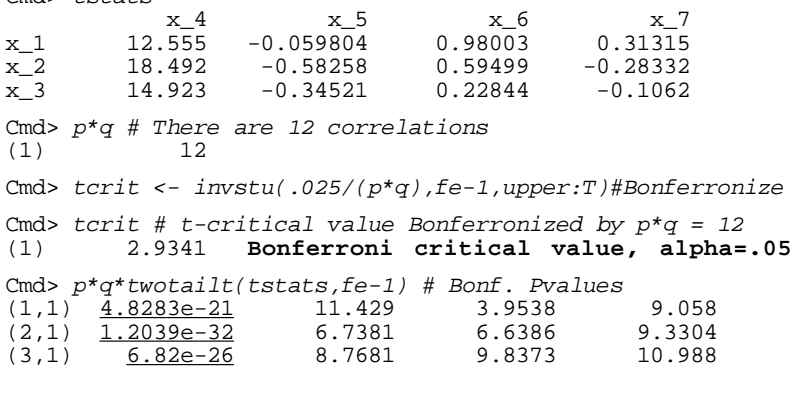

 -- 5  Moreover, there is strong evidence that  $\sum_{\text{cmd> make} \text{cols}(x1, x1_1, x1_2, x1_3) \# split up x1 into } \text{cm}$  $\therefore$   $\begin{bmatrix} 1^2 \neq 0 \\ 0 \end{bmatrix}$ ,  $\begin{bmatrix} 1^2 \neq 0 \\ 0 \end{bmatrix}$ ,  $\begin{bmatrix} 1^2 \neq 0 \\ 0 \end{bmatrix}$ ,  $\begin{bmatrix} 1^2 \neq 0 \\ 0 \end{bmatrix}$ ,  $\begin{bmatrix} 1^2 \neq 0 \\ 0 \end{bmatrix}$ ,  $\begin{bmatrix} 1^2 \neq 0 \\ 0 \end{bmatrix}$ ,  $\begin{bmatrix} 1^2 \neq 0 \\ 0 \end{bmatrix}$ ,  $\begin{bmatrix} 1^2 \neq 0 \\ 0$ 

of correlation **Regression-based tests** 

$$
H_0
$$
:  $\beta_{2,1} = \Sigma_{21} \Sigma_{11}^{-1} = 0$  q by p

$$
H_0: \beta_{1,2} = \Sigma_{12} \Sigma_{22}^{-1} = 0 \qquad \text{p by q}
$$

and the contract of the contract of the contract of the contract of the contract of the contract of the contract of the contract of the contract of the contract of the contract of the contract of the contract of the contra  $\sqrt{1 - r^2}$  This is the standard *multivariate* linear <sup>5</sup> - ■ 1999年,1999年,1999年,1999年,1999年,1999年,1999年,1999年,1999年,1999年,1999年,1999年,1999年,<br>第109章 第109章 第109章 第109章 第109章 第109章 第109章 第109章 第109章 第109章 第109章 第109章 第109章 第10 **,我们就是一个人的人,我们就是一个人的人,我们就是一个人的人,我们就是一个人的人,我们就是一个人的人,我们就是一个人的人,我们就是一个人的人,我们**是一个人的人, - ;

If you use, say, manova(), to compute the  $\frac{1}{2}$ ultivariate regression of  $\mathbf{x}^{\scriptscriptstyle (2)}$  on  $\mathbf{x}^{\scriptscriptstyle (1)}$  then

• <u>Response dimension = q</u>

• **H** = 
$$
f_e
$$
**S**<sub>21</sub>**S**<sub>11</sub><sup>-1</sup>**S**<sub>12</sub>,  $q \times q$ ,  $f_e = n - 1$ 

• 
$$
E = f_e S_{22.1}
$$
,  $q \times q$ ,  $f_e = n - 1$   
\n $S_{22.1} = S_{22} - S_{21} S_{11}^{-1} S_{12}$ 

• Hypothesis DF = 
$$
\tilde{f}_n = p
$$

$$
\begin{array}{ccccccccc}\n & & & & & & \\
\text{12} & & & & & & \\
\end{array}
$$
\n
$$
\begin{array}{ccccccccc}\n & & & & & \\
\hline\n & & & & & \\
\end{array}
$$
\n
$$
\begin{array}{ccccccccc}\n & & & & & \\
\hline\n & & & & & \\
\end{array}
$$
\n
$$
\begin{array}{ccccccccc}\n & & & & & \\
\hline\n & & & & & \\
\end{array}
$$
\n
$$
\begin{array}{ccccccccc}\n & & & & & \\
\hline\n & & & & & \\
\end{array}
$$
\n
$$
\begin{array}{ccccccccc}\n & & & & & \\
\hline\n & & & & & \\
\end{array}
$$

 $\text{scores}[\, ,\text{J1}]\,;\ \text{ x2}\ \text{ <}\ \text{ scores}[\, ,\text{J2}]\,$ 

```
Cmd> makecols(x1,x1_1,x1_2,x1_3)#split up x1 into columns
Column 1 saved as vector x1_1
Column 2 saved as vector x1_2
Column 3 saved as vector x1_3
```
Cmd> manova("x2 = x1\_1 + x1\_2 + x1\_3", silent:T)

```
Statistics 5401 Lecture 32 November 21, 2005
   Cmd> list(SS)<br>SS
                    SS REAL 5 4 4 (labels) 5 by q by q
   Cmd> TERMNAMES # names associated with each SS[j,,]
   (1) "CONSTANT"
   (2) x1_1" 5 terms counting CONSTANT and<br>(3) x1_2" ERROR1;
   (3) "x1_2"<br>(4) "x1_3"
                                 regression terms are 2, 3, 4
   (5) "ERROR1"
   Cmd> h2 \le - matrix(sum(SS[run(2,4),,])); h2 \times 4 \times 5 \times 6 x_4 x_5 x_6 x_7
   x<sub>1</sub>4 3205.9 -169.08 236.97 -66.032<br>x<sub>1</sub>5 -169.08 32.657 12.605 34.727
   x_5 -169.08 32.657 12.605 34.727
   x<sub>1</sub>6 236.97 12.605 95.049 35.885<br>x 7 -66.032 34.727 35.885 43.652
          -66.032
```
h2 is regression **H** from manova().  $\qquad \qquad \text{cm}$  and as in the same as i

### ● 我们的人们的人们,我们的人们就会在这里,我们的人们,我们的人们就会在这里,我们的人们,我们的人们就会在这里,我们的人们,我们的人们就会在这里,我们的人们,我

sum()sums over first dimension so  $sum(SS[run(2, 4), 1)$  is  $SS[2, 1] + SS[3, 1] +$  $SS[4, 1] = \text{regression SSCP matrix.}$   $\begin{array}{cccc} x_{-4} & 686.85 & 25 \end{array}$ 

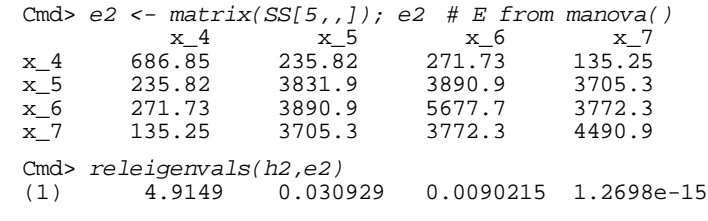

These case and publicated as a property of the contract of the contract of the contract of the contract of the contract of the contract of the contract of the contract of the contract of the contract of the contract of the  $\mathbf{F} = \mathbf{F} \cdot \mathbf{F} = \mathbf{F} \cdot \mathbf{F} = \mathbf{F} \cdot \mathbf{F} = \mathbf{F} \cdot \mathbf{F} = \mathbf{F} \cdot \mathbf{F} = \mathbf{F} \cdot \mathbf{F} = \mathbf{F} \cdot \mathbf{F} = \mathbf{F} \cdot \mathbf{F} = \mathbf{F} \cdot \mathbf{F} = \mathbf{F} \cdot \mathbf{F} = \mathbf{F} \cdot \mathbf{F} = \mathbf{F} \cdot \mathbf{F} = \mathbf{F} \cdot \mathbf{F} = \mathbf{F} \cdot \mathbf{F} = \mathbf$  $\blacksquare$  ; and the contract of the contract of the contract of the contract of the contract of the contract of the contract of the contract of the contract of the contract of the contract of the contract of the contract of

Statistics 5401 **Lecture 32** November 21, 2005

### Find H and E from variance matrix S 0 0  $\overline{\phantom{a}}$  and  $\overline{\phantom{a}}$  and  $\overline{\phantom{a}}$  and  $\overline{\phantom{a}}$  and  $\overline{\phantom{a}}$  and  $\overline{\phantom{a}}$  and  $\overline{\phantom{a}}$  and  $\overline{\phantom{a}}$  and  $\overline{\phantom{a}}$  and  $\overline{\phantom{a}}$  and  $\overline{\phantom{a}}$  and  $\overline{\phantom{a}}$  and  $\overline{\phantom{a}}$  and  $\overline{\phantom{a}}$  a

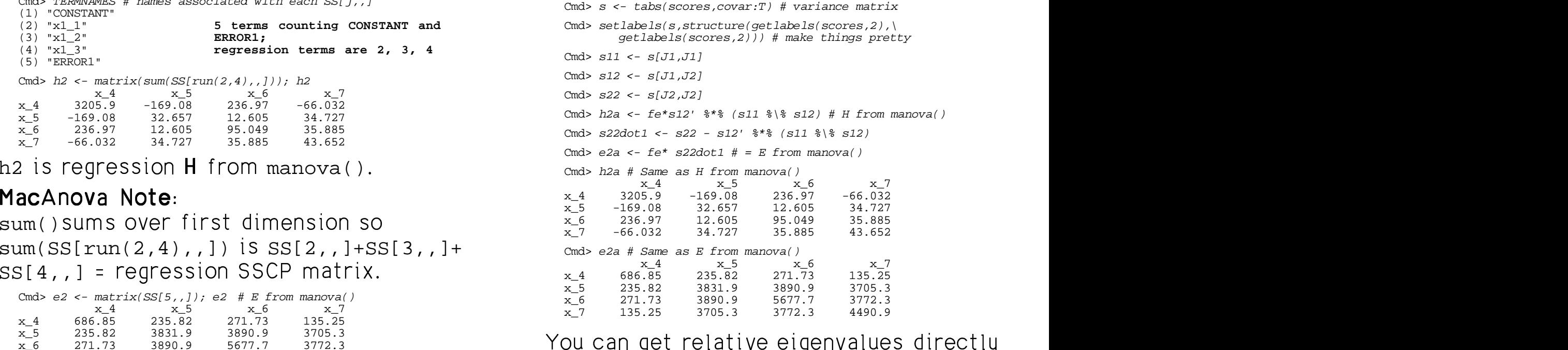

from the stead of  $\alpha$  

 $\blacksquare$ Cmd> releigenvals(s12' %\*% (s11 %\% s12), s22dot1) (1) 4.9149 0.030929 0.0090215 -2.9477e-17

 $\mathcal{S}_1$ ,  $\mathcal{S}_2$ ,  $\mathcal{S}_3$ ,  $\mathcal{S}_4$ ,  $\mathcal{S}_5$ ,  $\mathcal{S}_6$ ,  $\mathcal{S}_7$ ,  $\mathcal{S}_8$ ,  $\mathcal{S}_7$ ,  $\mathcal{S}_8$ ,  $\mathcal{S}_7$ ,  $\mathcal{S}_8$ ,  $\mathcal{S}_9$ ,  $\mathcal{S}_9$ ,  $\mathcal{S}_9$ ,  $\mathcal{S}_9$ ,  $\mathcal{S}_9$ ,  $\mathcal{S}_9$ ,  $\mathcal{S}_9$ ,  $\mathcal{S}_9$ ,  $\blacksquare$  (  $\blacksquare$  ) (  $\blacksquare$  ) (  $\blacksquare$  $_{22.1}$  and are the same as 7@ eigenvalues of  $\bm{\mathsf{H}}$  relative to  $\bm{\mathsf{E}}$  and the set of  $\bm{\mathsf{E}}$ 

are available. These include:  $\frac{(\text{1})}{(1)}$   $\frac{(\text{1})}{(1)}$   $\frac{(\text{1})}{(1)}$ 

- <u>Bonferronized</u> (by q) <u>F-statistics</u>
- <u>Bonferronized</u> (by p×q) <u>t-statistics</u>, and the statistics of the statistic statistic statistic statistic statistic statistic statistic statistic statistic statistic statistic statistic statistic statistic statistic sta ana fan aask nammaaine aasffisiad bekend it wurdt de bestjoerde werden werden de bestjoerde werden op de bestj
- Roy's <u>maximum root test</u>
- Hotelling's <u>trace test</u> (T<sub>。</sub>
- <u>Wilks' test</u> (likelihood ratio) and a change of the set of the set of the set of the set of the set of the set of the set of the set of the set of the set of the set of the set of the set of the set of the set of the se
- <u>Pillai's trace test</u>.  $\ddagger$

. . + + Cmd> u2 <- eigs2\$vectors[,-4]\*sd2; u2/max(abs(u2)) -

 $\widehat{\lambda}$ , dominates and the first canonical  $S = min(\tilde{f}, dimension) = min(p,q)$   $\sum_{x=0}^{x=6}$  0.038038 0.95778 0  $m = (|\tilde{f}_n - dimension| - 1)/2$ DB""C 4--68;  $n = (\tilde{f} -$ dimension - 1)/2 = (f - p - q - 1)/2 = (N - p - q - 2)/2 |

Those are summatric in p and a usu can a contract the contract of the sense of the contract of the contract of the contract of the contract of the contract of the contract of the contract of the contract of the contract of the contract of the contract of the co <sup>4</sup> ,我们就是一个人的人,我们就是一个人的人,我们就是一个人的人,我们就是一个人的人,我们就是一个人的人,我们就是一个人的人,我们就是一个人的人,我们就是一个人的人 ,我们就是一个人的人,我们就是一个人的人,我们就是一个人的人,我们就是一个人的人,我们就是一个人的人,我们就是一个人的人,我们就是一个人的人,我们就是一个人的人  $chanaina \, s \, m \, and \, n$  and  $s \, m \, s \,$  and  $s \, m \, s \,$  and  $s \, m \, s \,$  and  $s \, m \, s \,$  and  $s \, m \, s \,$  and  $s \, m \, s \,$  and  $s \, m \, s \,$  and  $s \, m \, s \,$  and  $s \, m \, s \,$  and  $s \, m \, s \,$  and  $s \, m \, s \,$  and  $s \, m \, s \,$  and  $s \, m \$ 

```
5-11 the point is a the line of poet A = 1 tests. The set of \sum_{i=1}^{n} felocity 5-1 felocity 5-1\left( \bigcup_{i=1}^{\infty} p \times q \right) \underbrace{1 - \text{Statisfies}}_{\text{f.s.}} (1) \underbrace{1.969e-35}_{\text{f.s.}} 3.3797 2.6357 3.2694 3.2694
                                              и просторона представительно производство на селото на селото на селото на селото на селото на селото на селот<br>Посторона представительно постояние на селото на селото на селото на селото на селото на селото на селото на с

                                                  1. 969e-35 3.3797
                                                    ;

                               \frac{1}{2} strongly on x^{(1)}, but not x_5. x_6 or x_7.
\mathsf{Mota}. Ear tasts based on rolative oigen states of \mathsf{C} and u2 \leq eigs2$vectors(,-4)*sd2; u2/max(abs(u2))
                                                                   Statistics 5401 Lecture 32 November 21, 2005
                                                                      Cmd> fe2 \leftarrow fe - p; fh2 \leftarrow pCmd> vector(fh2,fe2)<br>(1) 3(1) 3 96
                                                                      Cmd> fstats <- diag(h2/fh2)/diag(e2/fe2); fstats
                                                                      (1) 149.36 0.27272 0.53571 0.31104
                                                                    This shows clearly that x-depends that the monomer states are the monomer of the Third S
                                                                                       3.3797 2.6357 3.2694
                                                                      Cmd> eigs2 <- releigen(h2,e2)
                                                                      Cmd> eigs2$values # very dominant first dimension<br>(1)  4.9149  0.030929  0.0090215  1.2698e-
                                                                      (1) 4.9149 0.030929 0.0090215 1.2698e-15
                                                                      Cmd> sd2 <- sqrt(diag(s22)) # residual standard deviations
                                                                      (1) (2) (3)x_4 1 -0.10645 -0.037148
                                                                     x_5 -0.21979 -1 -0.014591<br>x 6 0.036036 0.95776 0.28063
                                                                         x_6 0.036036 0.95776 0.28063
                                                                      x_7 0.13381
```
# 

Cmd>  $s \leftarrow min(vector(q, fh2))$  # or  $min(p,q)$ 

Cmd>  $m$  <-  $(abs(p-q)-1)/2; n$  <-  $(N-p-q-2)/2$ 

Cmd> vector(s,m,n) # use these to get critical value from chart  $(1)$  3 0 45.5 (1) 3 0 45.5

Cmd> thetamax <- eigs2\$values[1]/(1+eigs2\$values[1]);thetamax (1) 0.83093 **Maximum value of theta = 1/(1+lambda)**

Cmd> # This exceeds  $0.186$ , the 1% point from the  $s = 3$  chart

### $\mathsf{Hotelling's\ trace\ test\ } \mathsf{\Sigma} \lambda.$  $\cdot$  +  $\cdot$  +  $\cdot$  $\uparrow$  +  $\uparrow$  +  $\uparrow$  $\blacksquare$

Cmd> cumtrace(sum(eigs2\$values),fh2,fe2,q,upper:T) (1) 1.8554e-86 **Extremely small Pvalue**

Wilks (likelihood ratio) test  $1/\Pi(1+\widehat{\lambda}_i)$  cmd> eigs1\$values # same non-zero eigenvalues as before . . . .

```
Cmd> cumwilks(1/prod(1+eigs2$values),fh2,fe2,q)
(1) 1.5447e-30
Extremely small Pvalue
```
 $R$ <sup>th</sup>  $D$  values are extremely small again the HUUILLING **A** leading to rejection of H  $_{\text{cm}\text{}}$  , and  $_{\text{cm}\text{}}$  and  $_{\text{cm}\text{}}$ 

<sup>+</sup> " - - - 5 -المستخدم المقارب المقارب المستخدم المستخدم المستخدم المستخدم المستخدم المستخدم المستخدم المستخدمات المستخدمات

- $\widetilde{H} = S_{21} S_{11}^{-1} S_{12}$
- $\tilde{E} = S_{221} = S_{22} S_{21}S_{11}^{-1}S_{12}$  the structure

Cmd>  $s22dot1$  <-  $s22 - s12'$   $*$ <sup>\*</sup>  $s0v1e(s11)$   $*$ <sup>\*</sup> $s$   $s12$ 

Cmd> releigenvals(s12' %\*% solve(s11) %\*% s12, s22dot1) (1) 4.9149 0.030929 0.0090215 1.4957e-16

Cmd> thetas <- eigs2\$values/(1 + eigs2\$values); thetas (1) 0.83093 0.030001 0.0089408 1.2698e-15

### Now do the regression of  $\mathrm{x}1$  on  $\mathrm{x}2.$

```
Cmd> makecols(x2,x2_1,x2_2,x2_3,x2_4)
Column 1 saved as vector x2_1
Column 2 saved as vector x2_2
Column 3 saved as vector x2_3
Column 4 saved as vector x2_4
```
Cmd> manova("x1=x2\_1+x2\_2+x2\_3+x2\_4",silent:T)

Cmd>  $h1 \leftarrow matrix(sum(SS[run(2,q+1),1))$ 

. . . . . . Cmd>  $e1$  <-  $matrix(SS[6, 1])$ 

 $\overline{acc}$   $\overline{test}$   $\overline{\lambda}$   $\overline{\lambda}$   $\overline{\$ 

 $(1)$  3 4 95

Cmd> eigs1 <- releigen(h1,e1)

 $\text{ratio}$   $\text{test}$  1/ $\Pi(1+\hat{\lambda})$  cmd> eigs1\$values # same non-zero eigenvalues as before (1) 4.9149 0.030929 0.0090215

> mall again from the  $\mathbf{x}^{\text{\tiny(1)}}$  on  $\mathbf{x}^{\text{\tiny(2)}}$  regression are the act: The non-zero relative eigenvalues \_\_\_\_\_\_ the contract of the contract of the contract of the contract of the contract of the contract of the contract of and the contract of the contract of the contract of the contract of the contract of the contract of the contract of **一个人的人的人,就是一个人的人,就是一个人的人,就是一个人的人,就是一个人的人,就是一个人的人,就是一个人的人,就是一个人的人,我**是一个人的人,我是一个人的人 same as from the  $\mathbf{x}^{\text{\tiny (2)}}$  on  $\mathbf{x}^{\text{\tiny (1)}}$  regression Cmd> sd1 <- sqrt(diag(s11)) # standard deviations Cmd> u1 <- eigs1\$vectors \* sd1; u1/max(abs(u1))

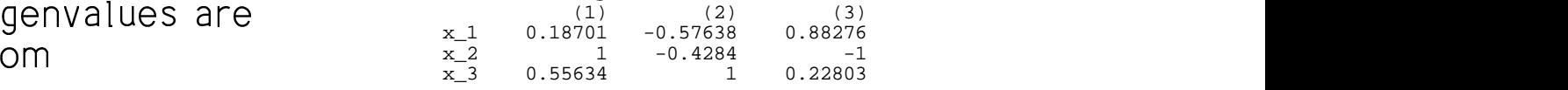

 $\mathbf{S}_{221} = \mathbf{S}_{22} - \mathbf{S}_{21} \mathbf{S}_{11}^{-1} \mathbf{S}_{12}$  the structure of the association. 10 de de la constitución de la constitución de la constitución de la constitución de la constitución de la con **,我们就是一个人的人,我们就是一个人的人,我们就是一个人的人,我们就是一个人的人,我们就是一个人的人,我们就是一个人的人,我们就是一个人的人,我们**是一个人的人,  $\blacksquare$ 

> Cmd> fstats1 <- diag(h1/fh1)/diag(e1/fe1); fstats1 (1) 39.801 87.995 55.671

Cmd> p\*cumF(fstats1,fh1,fe1,upper:T) # Bonferronized P-values (1) 4.5776e-19 1.3022e-30 1.2866e-23

The univariate F's all reject H . The univariate F

Statistics 5401 **Lecture 32** November 21, 2005

Cmd> releigenvals(s12' %\*% solve(s11) %\*% s12,s22) (1) 0.83093 0.030001 0.0089408 6.5688e-18

Statistics 5401

Lecture 32

The goal of canonical correlation to understand the structure of correlations between  $p$  variables in  $x^{(1)}$  and q variables in  $\mathbf{X}^{(2)}$ .

There are least two approaches.

- 1. Find a low rank approximation to a matrix summarizing correlations between  $\mathbf{X}^{(1)}$  and  $\mathbf{X}^{(2)}$ .
- 2. Find features or summaries  $q(\mathbf{x}^{(1)})$  and  $h(\mathbf{x}^{(2)})$  of  $\mathbf{x}^{(1)}$  and  $\mathbf{x}^{(2)}$  such that  $\rho^2[g(\mathbf{x}^{(1)}), h(\mathbf{x}^{(2)})]$  is as large as possible.

You know best how to work with linear features, that is, where  $g(\mathbf{x}^{(1)}) = \mathbf{u}'\mathbf{x}^{(1)}$  and  $h(\mathbf{x}^{(2)}) = \mathbf{V}'\mathbf{x}^{(2)}$  are linear combinations.

Traditional canonical correlation finds **u** and **v** such that  $\rho^2[\mathbf{u}'\mathbf{x}^{(1)}, \mathbf{v}'\mathbf{x}^{(2)}]$  is as large as possible.

Statistics 5401

Lecture 32

## Finding an approximation a matrix summarizing correlations.

Recall we are trying to characterize the correlations between two sets of variables,  $\mathbf{x}^{(1)}$  with p variables and  $\mathbf{x}^{(2)}$  with q variables.

Correlations are easiest to understand with standarized data. This suggests trying to find a simpler matrix that approximates

 $\widetilde{\rho}_{12}$  = corr[ $\widetilde{\mathbf{X}}^{(1)}$ ,  $\widetilde{\mathbf{X}}^{(2)}$ ],

where  $\widetilde{\mathbf{X}}^{(1)}$  and  $\widetilde{\mathbf{X}}^{(2)}$  are multistandardized versions of  $x^{(1)}$  and  $x^{(2)}$ , that is

- $E[\widetilde{\mathbf{x}}^{(1)}] = \mathbf{0}_{p}$ ,  $\forall [\widetilde{\mathbf{x}}^{(1)}] = I_{p}$
- $E[\widetilde{\mathbf{X}}^{(2)}] = \mathbf{0}_{q}$ ,  $\forall [\widetilde{\mathbf{X}}^{(2)}] = I_{q}$

The zero means are not important, the identity matrix variances is important.

Statistics 5401 **Lecture 32** November 21, 2005

Statistics 5401 **Lecture 32** November 21, 2005

 $\blacksquare$  . The contract of the contract of the contract of the contract of the contract of the contract of the contract of the contract of the contract of the contract of the contract of the contract of the contract of the

ation:  $\blacksquare$  Recall the partitions of  $\Sigma$  and  $\boldsymbol{\mathsf{x}}$ :

$$
\frac{\text{nite}}{\text{square}} \text{sym--} \hspace{1cm} \Sigma = \begin{bmatrix} \Sigma_{11} & \Sigma_{12} \\ \Sigma_{21} & \Sigma_{22} \end{bmatrix} \begin{bmatrix} P \\ P \\ Q \end{bmatrix}, \quad \mathbf{x} = \begin{bmatrix} \mathbf{x}^{(1)} \\ \mathbf{x}^{(2)} \end{bmatrix}
$$
\nsquare

Define

 $V^{(1)} = \sum_{1}^{T/2} (\mathbf{x}^{(1)} - \mathbf{\mu}^{(1)})$ 

and for 
$$
(A^{1/2})^T
$$
   
  $\qquad \qquad \bullet \quad \widetilde{X}^{(2)} = \sum_{22} T^{1/2} (X^{(2)} - \mu^{(2)})$ 

 $T$ hen  $V[\widetilde{\mathbf{X}}^{(1)}] = \mathbf{I}$   $V[\widetilde{\mathbf{X}}^{(2)}] = \mathbf{I}$  so both  $\mathbf{X}^{(1)}$  and  $\mathbf{x}$ <sup>-1/2</sup> ( $\mathbf{x}$ <sup>-1/2</sup>)<sup>-1</sup> ( $\mathbf{x}$ -1/2)<sup>T</sup> ,  $\mathbf{x}$ -1/2 $\mathbf{x}$ -1/2  $\mathbf{x}$ -1  $\mathbf{x}^{(2)}$  are multistandardized

> $A + A$  elements  $A + B$  $\alpha$  and  $\mathcal{L}(1)$  and  $\mathcal{L}(2)$  is an unable with  $\blacksquare$  . The contract of the contract of the contract of the contract of the contract of the contract of the contract of the contract of the contract of the contract of the contract of the contract of the contract of the

$$
\bullet \quad \widetilde{\mathbf{X}} = \begin{bmatrix} \widetilde{\mathbf{X}}^{(1)} \\ \vdots \\ \widetilde{\mathbf{X}}^{(2)} \end{bmatrix}.
$$

### - - -  $\blacksquare$  . The contract of the contract of the contract of the contract of the contract of the contract of the contract of the contract of the contract of the contract of the contract of the contract of the contract of the

•  $A^{\dagger}$  is another notation for  $A'$ .

When  $\Lambda$  is a positive semi-definite sum  $\Sigma =$  <sup>6</sup> 5A- $\mathbf{A}$   $\mathbf{A}$   $\mathbf{A}$   $\mathbf{A}$   $\mathbf{A}$   $\mathbf{A}$   $\mathbf{A}$  $\blacksquare$ 

- $A^{1/2}$  is any matrix such that the set of  $A^{1/2}$  is any matrix such that  $($   $\wedge$   $1/2)$   $\wedge$   $1/2$   $\wedge$
- $A^{1/2}$  is shorthand for  $(A^{1/2})$ @ 7@ D
- $A^{-1/2} = (A^{1/2})$

• 
$$
A^{-T/2} \equiv (A^{T/2})^{-1} = (A^{-1/2})^{T} \Rightarrow A^{-1/2}A^{-T/2} = A^{-1}
$$

When  $A^{1/2}$  is upper triangular  $A^{T/2}$  is  $\hspace{1.6cm}$  Combine  $X^{(1)}$  and  $X^{(2)}$  in one vector  $\frac{1}{2}$   $\frac{1}{2}$   $\frac{1}{2}$   $\frac{1}{2}$   $\frac{1}{2}$   $\frac{1}{2}$   $\frac{1}{2}$   $\frac{1}{2}$   $\frac{1}{2}$   $\frac{1}{2}$  -5- 5  $\mathbf{Y} = \begin{bmatrix} 1/2 & \cdots & 1/2 & \cdots & 1 \end{bmatrix}$ cholesky();

November 21, 2005

Statistics 5401 **Lecture 32** November 21, 2005

7@

The SVD of  $\widetilde{\Sigma}$  is  $\widetilde{\Sigma}$  = LTR<sup>T</sup>  $\begin{bmatrix} 1 & \widetilde{\Sigma} & 1 \end{bmatrix}$  ,  $\begin{bmatrix} 0 & 0 & 0 & 0 & 0 \end{bmatrix}$  $\sum_{i=1}^{\infty}$  , and  $\sum_{i=1}^{\infty}$  ,  $\sum_{i=1}^{\infty}$  ,  $\sum_{i=1}^{\infty}$  ,  $\sum_{i=1}^{\infty}$  ,  $\sum_{i=1}^{\infty}$  ,  $\sum_{i=1}^{\infty}$  ,  $\sum_{i=1}^{\infty}$  ,  $\sum_{i=1}^{\infty}$  ,  $\sum_{i=1}^{\infty}$  ,  $\sum_{i=1}^{\infty}$  ,  $\sum_{i=1}^{\infty}$  ,  $\sum_{i=1}^{\infty}$  $\mathbf{I}$  ,  $\mathbf{Z}_{12}$  ,  $\mathbf{Z}_{21}$  ,  $\mathbf{Z}_{22}$  , and  $\mathbf{Z}_{13}$  is (left singular vector of  $\mathbf{\Sigma}_{13}$ )  $L = [\mathbf{Q}_1, ..., \mathbf{Q}_n], p \text{ by } q. \quad L^{\top}L = I_n$  $\widetilde{\Sigma}_{21}$   $\mathbf{I}_{q}$   $\mathbf{I}_{q}$ 7@  $\blacksquare$  $\mathbf{r}$  , and the contract of the contract of the contract of the contract of the contract of the contract of the contract of the contract of the contract of the contract of the contract of the contract of the contract o  $\Box$  = (left singular vector of  $\widetilde{\mathbf{\Sigma}}$  )

ov[
$$
\tilde{\mathbf{x}}^{(1)}
$$
,  $\tilde{\mathbf{x}}^{(2)}$ ] =  $\Sigma_{11}^{-1/2} \Sigma_{12} \Sigma_{22}^{-1/2}$ .

\n•  $T = \text{diag}[\tau_1 \ge \tau_2 \ge \dots \ge \tau_q]$ ,

\n•  $T = \text{diag}[\tau_1 \ge \tau_2 \ge \dots \ge \tau_q]$ ,

\n•  $\tau_1 = \text{diag}[\tau_1 \ge \tau_2 \ge \dots \ge \tau_q]$ ,

\n•  $\tau_2 = \text{singular value of } \tilde{\Sigma}_{12}$ 

\n•  $\tau_3 = \text{singular value of } \tilde{\Sigma}_{12}$ 

\n•  $\tau_4 = \text{singular value of } \tilde{\Sigma}_{12}$ 

\n•  $\tau_5 = \text{argular value of } \tilde{\Sigma}_{12}$ 

\n•  $\tau_6 = \text{argular value of } \tilde{\Sigma}_{12}$ 

$$
\mathbf{r} = [\mathbf{r}_1, \dots, \mathbf{r}_q], \text{ q by q, } \mathbf{R}^T \mathbf{R} = \mathbf{I}_q
$$
\n
$$
\mathbf{r}_1 = (\text{right singular vector of } \widetilde{\boldsymbol{\Sigma}}_q)
$$

$$
I_{12} = \text{(right singular vector of } \Sigma_{12})
$$
\n
$$
= \text{(eigenvector of } \Sigma_{12}^T \Sigma_{12}^T \text{)} \quad \text{(equivalent vector of } \Sigma_{12}^T \Sigma_{12}^T \text{)} \quad \text{(equivalent vector of }
$$

 $\mathsf{Z}_{_{12}}$  = 0. Then the best rank m approximation is

$$
\mathbf{\widetilde{\Sigma}}_{12}^{(m)} = \mathbf{L}^{(m)} \mathbf{T}^{(m)} \mathbf{R}^{(m)} = \sum_{1 \le i \le m} \mathbf{\widetilde{\Sigma}}_i \mathbf{\mathbf{\mathbf{\ell}}}_i \mathbf{\Gamma}_i^{\top}
$$

\n- $$
L^{(m)} = [\mathbf{2}_1, \ldots, \mathbf{2}_m], p \text{ by } m
$$
\n- $R^{(m)} = [r_1, \ldots, r], q \text{ by } m$
\n

• 
$$
R^{(m)} = [r_1, ..., r_m], q by m
$$

$$
e \quad \mathbf{T}^{(m)} = \text{diag}[\mathbf{z}_1, \dots, \mathbf{z}_m]
$$

15

$$
V[\widetilde{\mathbf{x}}] = \widetilde{\boldsymbol{\Sigma}} = \begin{bmatrix} I_{p} & \widetilde{\boldsymbol{\Sigma}}_{12} \\ \vdots & \vdots & \vdots \\ \widetilde{\boldsymbol{\Sigma}}_{21} & I_{q} \end{bmatrix}, \widetilde{\boldsymbol{\Sigma}}_{12} = \widetilde{\boldsymbol{\Sigma}}_{21}^T
$$
\n•  $L = [\mathbf{Q}_{1}, \dots, \mathbf{Q}_{q}], p$  by  $\mathbf{Q}_{j} = (\text{left singular})$   
\n= (eigenvector)

where  $\widetilde{\Sigma} = \text{Cov}[\widetilde{X}^{(1)}, \widetilde{X}^{(2)}] = \Sigma^{-1/2} \Sigma \Sigma^{-1/2}$ .  $\bullet$  T = diagle >  $\gamma$  > >  $\gamma$  1 -& &,& <sup>&</sup>gt; ,7?D

5& &,& >@?D

 $\sim$  , which is a set of  $\sim$ ا الط∏مع التي يقول التي تعالى التي تعالى التي تعالى التي تقدم التي توسع التي تقدم التي تعالى التي ت <sup>7</sup> @ - <sup>5</sup> and  $\mathbf{X}^{(2)}$ .  ${\sf X}^{(2)}$ 

rank $(\widetilde{\Sigma}_{\tau_2}) \leq \min(p,q)$ 

Note that  $\mathbf{F}$   $\qquad \mathbf{O}$   $\longrightarrow$   $\widetilde{\mathbf{F}}$   $\qquad \mathbf{O}$ 

- <sup>4</sup> <sup>5</sup> of  $\widetilde{\Sigma}_{12}$  to find a rank m < min(p,q) matrix  $\bullet$   $\mathsf{R}^{(m)}$  =  $\lbrack \mathsf{r}_1, ..., \mathsf{r}_n \rbrack$ , q by m  $\pm$  can be turned  $\infty$  (1) each  $\infty$  (2) in the use the CVD 7@  $\binom{m}{k}$ , , ,  $\frac{1}{n}$ ,  $\frac{1}{n}$ ,  $\frac{1}{n}$ ,  $\frac{1}{n}$ ,  $\frac{1}{n}$ ,  $\frac{1}{n}$ ,  $\frac{1}{n}$ ,  $\frac{1}{n}$ ,  $\frac{1}{n}$ 

Statistics 5401 **Lecture 32** November 21, 2005

Statistics 5401 **Lecture 32** November 21, 2005

# the population canonical correlations.  $\widetilde{\Sigma}_{\scriptscriptstyle{10}}$  are  $22.2$  2  $22.2$  2  $22.2$  2  $22.2$  2  $22.2$  2  $22.2$  2  $22.2$  2  $22.2$  2  $22.2$  2  $22.2$  2  $22.2$  2  $22.2$  2  $22.2$  2  $22.2$  2  $22.2$  2  $22.2$  2  $22.2$  2  $22.2$  2  $22.2$  2  $22.2$  2  $22.2$  2  $22.2$  2  $22.2$  2  $22.2$  2  $22.2$ Their squares,  $\theta = \tau^2$ , are eigenvalues of  $\sum_{12}^{12}$   $\tau_1^2 = \tau_1 \ell_1 r_1^T$  and  $\tilde{\Sigma}$ both  $\widetilde{\Sigma}$   $\widetilde{\Sigma}$  and  $\widetilde{\Sigma}$   $\widetilde{\Sigma}$  $\sum_{i=1}^{\infty}$   $\sum_{i=1}^{\infty}$   $\sum_{i=1}^{\infty}$   $\frac{1}{2}$   $\sum_{i=1}^{\infty}$   $\frac{1}{2}$   $\sum_{i=1}^{\infty}$   $\sum_{i=1}^{\infty}$   $\frac{1}{2}$   $\sum_{i=1}^{\infty}$   $\frac{1}{2}$   $\frac{1}{2}$   $\frac{1}{2}$   $\frac{1}{2}$   $\frac{1}{2}$   $\frac{1}{2}$   $\frac{1}{2}$   $\frac{1}{2}$   $\frac{1}{$  $\sum_{n=1}^{\lfloor 7/2 \rfloor} \sum_{n=1}^{\lfloor 7/2 \rfloor} \sum_{n=1}^{\lfloor 7/2 \rfloor}$  implies that •  $\sum_{12}^{\infty} \sum_{12}^{\infty} = \sum_{11}^{\infty} \sum_{12}^{\infty} \sum_{22}^{\infty} \sum_{21}^{\infty} \sum_{11}^{\infty} \sum_{11}^{\infty}$  and  $\sum_{11}^{\infty}$  rtilde <- tabs(xtilde, covar: T)  $\bullet$  ,  $\frac{1}{2}$ 7@  $\tau$   $\simeq$   $\sim$   $\sim$  $\sum_{1,2,3}$  =  $\sum_{1,3}$   $\sum_{1,4}$   $\sum_{1,5}$   $\sum_{1,6}$   $\sum_{1,7}$   $\sum_{1,8}$   $\sum_{1,9}$   $\sum_{1,9}$   $\sum_{1,1,1,1}$   $\sum_{1,1,1,1,1}$   $\sum_{1,1,1,1,1,1}$   $\sum_{1,1,1,1,1,1}$   $\sum_{1,1,1,1,1,1}$   $\sum_{1,1,1,1,1,1}$   $\sum_{1,1,1,1,1,1}$   $\sum_{1,1$ Therefore  $\theta = \tau^2$  is • eigenvalue of  $\Sigma_{11}^{-1/2}\Sigma_{12}\Sigma_{22}^{-1}\Sigma_{21}\Sigma_{11}^{-1/2}$ • eigenvalue of  $\Sigma_{22}^{-T/2}\Sigma_{21}\Sigma_{11}^{-1}\Sigma_{12}\Sigma_{22}^{-1/2}$ Moreover,  $\theta_i$  is • eigenvalue of  $\Sigma_{12} \Sigma_{22}^{-1} \Sigma_{21}$  relative to  $\Sigma_{11}$ • the regular eigenvalue of  $\Sigma_{11}^{-1}\Sigma_{12}\Sigma_{22}^{-1}\Sigma_{21}$  matrix of correlations between the

- eigenvalue of  $\Sigma_{21} \Sigma_{11}^{-1} \Sigma_{12}$  relative to  $\Sigma_{22}$ @@
- the regular eigenvalue of  $\Sigma_{22}^{-1}\Sigma_{21}\Sigma_{12}^{-1}\Sigma_{12}$  $\overline{a}$

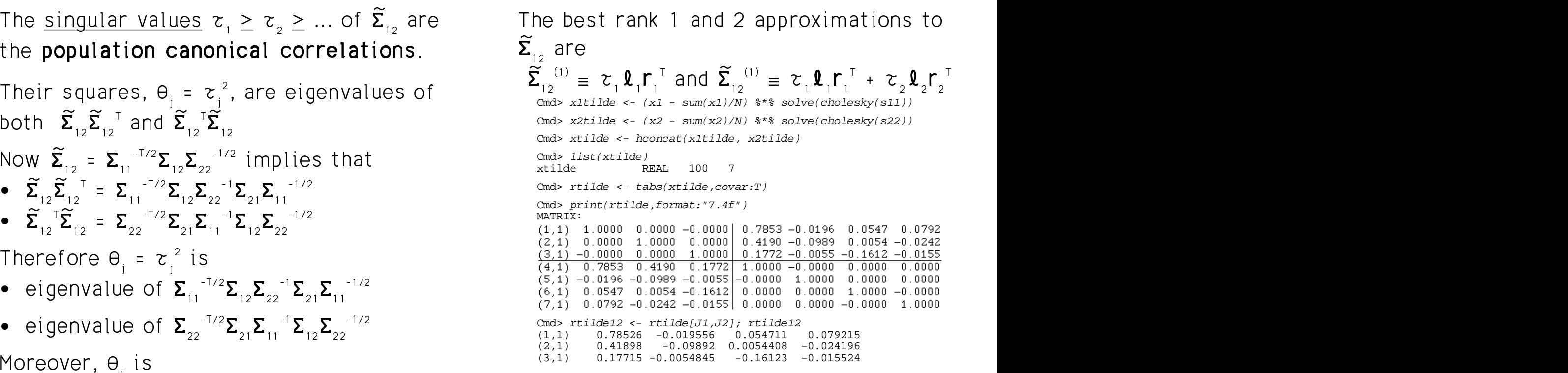

<sup>7</sup> <sup>7</sup>  $\sim$  2000 matrix of correlations between the The upper right hand corner is  $\widetilde{\mathsf{R}}$  , the multistandardized vectors  $\widetilde{\mathbf{x}}^{\text{\tiny(1)}}$  and  $\widetilde{\mathbf{x}}^{\text{\tiny(2)}}$ 

```
المال منتقب المسابقة المسا
, and the set of \mathbb{R}^n , \mathbb{R}^n , \mathbb{R}^n , \mathbb{R}^n , \mathbb{R}^nCmd> svdall <- svd(rtilde12,all:T) # complete SVD
  Cmd> J \leftarrow 1 # selector for rank 1 approximation
  Cmd> leftvecs <- svdall$leftvectors[, J];
  Cmd> rightvecs <- svdall$rightvectors[,J]
  Cmd> svals <- dmat(svdall$values[J])
  Cmd> leftvecs %*% svals %*% rightvecs'# rank 1 approximation (1,1) 0.78549 -0.055253 0.016781 0.047095
  (1,1) 0.78549 -0.055253 0.016781
  (2,1) 0.42081 -0.029601 0.0089902 0.025231
  (3,1) 0.17162 -0.012072 0.0036664 0.01029
  Cmd> J \leftarrow run(2) # selector for rank 2 approximation
  Cmd> leftvecs <- svdall$leftvectors[,J]
  Cmd> rightvecs <- svdall$rightvectors[,J]
  Cmd> svals <- dmat(svdall$values[J])
  Cmd> leftvecs %*% svals %*% rightvecs'
  (1,1) 0.78411 -0.052391 0.061766 0.057415
  (2,1) 0.42137 -0.030758 -0.0092031 0.021057
                       -0.022332
```
Here Lused a useful MacAnova "trick" – I a same a statular controlled the luce of the status of the H set  $J$  to the indices of the singular  $J = \int_{R^{(1)}}^{\infty} e^{-(1/2)} \, dV_{H^{(1)}}$  $\mathbf{S}$  , and the state of the state of the state of the state of the state of the state of the state of the state of the state of the state of the state of the state of the state of the state of the state of the state o  $\frac{1}{2}$  the case Mechanic suppose for  $\theta$  $5 - 6$  for  $5 - 6$  for  $5 - 6$  for  $6 - 6$  for  $6 - 6$  for  $6 - 6$  for  $6 - 6$  for  $6 - 6$  for  $6 - 6$  for  $6 - 6$  for  $6 - 6$  for  $6 - 6$  for  $6 - 6$  for  $6 - 6$  for  $6 - 6$  for  $6 - 6$  for  $6 - 6$  for  $6 - 6$  for  $6 - 6$  for  $6 - 6$  for

Statistics 5401 **Lecture 32** November 21, 2005

 $\overline{a}$   $\overline{b}$   $\overline{a}$   $\overline{b}$   $\overline{a}$   $\overline{b}$   $\overline{a}$   $\overline{b}$   $\overline{c}$   $\overline{d}$   $\overline{d}$   $\overline{b}$   $\overline{d}$   $\overline{d}$   $\overline{d}$   $\overline{d}$   $\overline{d}$   $\overline{d}$   $\overline{d}$   $\overline{d}$   $\overline{d}$   $\overline{d}$   $\overline{d}$   $\overline{d}$   $\overline{$  $\hat{\Sigma}_{\alpha}$  =  $\hat{\Sigma}_{\alpha}$  are  $\hat{\Sigma}_{\alpha}$  are  $\hat{\Sigma}_{\alpha}$  canonical variables by are **canonical variables** by ation in the set of the set of the set of the set of the set of the set of the set of the set of the set of th 2 2 <sup>2</sup> <sup>2</sup>  $-$  2  $-$  2  $-$  2  $-$  2  $-$  2  $-$  2  $-$  2  $-$  2  $-$  2  $-$  2  $-$  2  $-$  2  $-$  2  $-$  2  $-$  2  $-$  2  $-$  2  $-$  2  $-$  2  $-$  2  $-$  2  $-$  2  $-$  2  $-$  2  $-$  2  $-$  2  $-$  2  $-$  2  $-$  2  $-$  2  $-$  2  $-$  2  $-$  2  $-$  2  $-$  2  $-$  2  $-$  2 <sup>0</sup> -- and the contract of the contract of the contract of the contract of the contract of the contract of the contract of the contract of the contract of the contract of the contract of the contract of the contract of the contra

• 
$$
Z_1^{(1)} = \mathbf{Q}_1^T \widetilde{\mathbf{X}}^{(1)} = \mathbf{Q}_1^T \mathbf{\Sigma}_{11}^{-T/2} (\mathbf{X}^{(1)} - \mathbf{\mu}^{(1)})
$$
  
\n
$$
= (\mathbf{\Sigma}_{11}^{-1/2} \mathbf{Q}_1)^T \mathbf{X}^{(1)} - V_1^{(1)},
$$
\n
$$
V_1^{(1)} = (\mathbf{\Sigma}_{11}^{-1/2} \mathbf{Q}_1)^T \mathbf{\mu}^{(1)}
$$
\n•  $Z_1^{(2)} = \mathbf{\Gamma}_1^T \widetilde{\mathbf{X}}^{(2)} = \mathbf{\Gamma}_1^T \mathbf{\Sigma}_{22}^{-T/2} (\mathbf{X}^{(2)} - \mathbf{\mu}^{(2)})$   
\n
$$
= (\mathbf{\Sigma}_{22}^{-1/2} \mathbf{\Gamma}_1)^T \mathbf{X}^{(2)} - V_1^{(2)},
$$
\n
$$
V_1^{(2)} = (\mathbf{\Sigma}_{22}^{-1/2} \mathbf{\Gamma}_1)^T \mathbf{\mu}^{(2)}
$$

Then corr[ $Z^{(1)}$ ,  $Z^{(2)}$ ] =  $\mathbf{1}$ ,  $\mathbf{\Sigma}_{\mathbf{1}}$ ,  $\mathbf{\Sigma}_{\mathbf{2}}$ ,  $\mathbf{r}_{\mathbf{3}}$  =  $\mathbf{\tau}_{\mathbf{4}}$ ,

More generally, you can define min(p  $\sigma$ ) pairs of canonical variables z <sup>(j)</sup>. z <sup>(j)</sup> bu  $(1)$  and  $(2)$ 

• 
$$
Z_j^{(1)} = \mathbf{Q}_j^T \widetilde{\mathbf{X}}^{(1)} = (\Sigma_{11}^{-1/2} \mathbf{Q}_j)^T \mathbf{X}^{(1)} - V_j^{(1)},
$$
  
 $V_j^{(1)} = (\Sigma_{11}^{-1/2} \mathbf{Q}_j)^T \mathbf{U}^{(1)}$ 

for 
$$
z_j^{(2)} = \Gamma_j^T \widetilde{\mathbf{X}}^{(2)} = (\Sigma_{22}^{-1/2} \Gamma_j)^T \mathbf{X}^{(2)} - V_j^{(1)},
$$
  
1S.  $V_j^{(2)} = (\Sigma_{22}^{-1/2} \Gamma_j)^T \mathbf{\mu}^{(2)}$ 

• 
$$
\text{corr}[z_j^{(1)}, z_j^{(2)}] = \mathbf{1} \sum_j^T \widetilde{\boldsymbol{\Sigma}}_{12} \boldsymbol{r}_j = \boldsymbol{\tau}_j,
$$
  
  $1 \le j \le \min(p,q)$ 

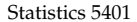

All other correlations among canonical - ; 

$$
cov[z_{j}^{(1)}, z_{k}^{(1)}] = \mathbf{1}_{j}^{\top} \mathbf{1}_{k} = 0, j \neq k
$$
\n
$$
cov[z_{j}^{(2)}, z_{k}^{(2)}] = \Gamma_{j}^{\top} \Gamma_{k} = 0, j \neq k
$$
\n
$$
cov[z_{j}^{(1)}, z_{k}^{(2)}] = \mathbf{1}_{j}^{\top} \widetilde{\Sigma}_{12} \Gamma_{k} = 0, j \neq k
$$
\n
$$
cov[z_{j}^{(1)}, z_{k}^{(2)}] = \mathbf{1}_{j}^{\top} \widetilde{\Sigma}_{12} \Gamma_{k} = 0, j \neq k
$$
\n
$$
cov[z_{j}^{(1)}, z_{k}^{(2)}] = \mathbf{1}_{j}^{\top} \widetilde{\Sigma}_{12} \Gamma_{k} = 0, j \neq k
$$
\n
$$
cov[z_{j}^{(1)}, z_{k}^{(2)}] = \mathbf{1}_{j}^{\top} \widetilde{\Sigma}_{12} \Gamma_{k} = 0, j \neq k
$$
\n
$$
cov[z_{j}^{(1)}, z_{k}^{(2)}] = \mathbf{1}_{j}^{\top} \widetilde{\Sigma}_{12} \Gamma_{k} = 0, j \neq k
$$
\n
$$
cov[z_{j}^{(1)}, z_{k}^{(2)}] = \mathbf{1}_{j}^{\top} \widetilde{\Sigma}_{12} \Gamma_{k} = 0, j \neq k
$$
\n
$$
cov[z_{j}^{(1)}, z_{k}^{(2)}] = \mathbf{1}_{j}^{\top} \widetilde{\Sigma}_{12} \Gamma_{k} = 0, j \neq k
$$
\n
$$
cov[z_{j}^{(1)}, z_{k}^{(2)}] = \mathbf{1}_{j}^{\top} \widetilde{\Sigma}_{12} \Gamma_{k} = 0, j \neq k
$$
\n
$$
cov[z_{j}^{(1)}, z_{k}^{(2)}] = \mathbf{1}_{j}^{\top} \widetilde{\Sigma}_{12} \Gamma_{k} = 0, j \neq k
$$
\n
$$
cov[z_{j}^{(1)}, z_{k}^{(2)}] = \mathbf{1}_{j}^{\top} \widetilde{\Sigma}_{12} \Gamma_{k} = 0, j \neq k
$$
\n<math display="block</math>

& & >7? 5& & & >@? A-5A 7;;; -- received the contract of the contract of the contract of the contract of the contract of the contract of the c

 $\tau_{\min(p,q)}.$ 

 Cmd> z1 <- x1tilde %\*% svdall\$leftvectors[,-4] Cmd> z2 <- x2tilde %\*% svdall\$rightvectors[,-4] Cmd> list(z1,z2) # matrices of canonical variables<br>z1 REAL  $100$  3 z1 REAL 100 3 z2 REAL  $\tau$  , the contract of the contract of the contract of the contract of the contract of the contract of the contract of the contract of the contract of the contract of the contract of the contract of the contract of the co  $\begin{array}{ccc} \text{(1)} & \text{A} & \text{A} & \text{A} \end{array}$ о при применении с применения в составительность и при применении с применения при применении с при применении<br>После при применении с применении с применении с при применении с применении с при применении с при при при пр  $\mathcal{L}_k$  =  $\mathcal{L}_n$   $\mathcal{L}_k$  =  $\mathcal{L}_n$   $\mathcal{L}_k$  =  $\mathcal{L}_n$   $\mathcal{L}_k$  =  $\mathcal{L}_n$   $\mathcal{L}_k$  =  $\mathcal{L}_n$   $\mathcal{L}_n$   $\mathcal{L}_n$   $\mathcal{L}_n$   $\mathcal{L}_n$   $\mathcal{L}_n$   $\mathcal{L}_n$   $\mathcal{L}_n$   $\mathcal{L}_n$   $\mathcal{L}_n$   $\mathcal{L}_n$   $\mathcal{L}_n$  MATRIX:  $\begin{pmatrix} 2 \end{pmatrix}$  =  $\begin{pmatrix} 1 \end{pmatrix}$  = 0, 1  $\neq$  K  $\begin{pmatrix} 1,1 \end{pmatrix}$  1.00000 0.00000 0.00000 0.00000 0.00000 0.00000 0.00000 0.00000 0.00000 0.00000 0.00000 0.00000 0.00000 0.00000 0.00000 0.00000 0.00000 0.00000 0.00000  $\mathcal{L}^{(1)}$ ,  $\mathsf{Z}^{(2)}$ ] =  $\mathsf{Q}$ ,  $\mathsf{T}$  =  $\mathsf{Q}$ ,  $\mathsf{i}$   $\mathsf{z}$   $\mathsf{k}$  and  $\mathsf{Z}^{(4,1)}$  by  $\mathsf{Z}^{(4,1)}$  by  $\mathsf{Z}^{(4,1)}$  by  $\mathsf{Z}^{(4,1)}$  by  $\mathsf{Z}^{(4,1)}$  by  $\mathsf{Z}^{(4,1)}$  by  $\mathsf{Z}^{(4,1)}$  by  $\mathsf{Z$   $(6,1)$  -0.00000 0.00000 0.09456: 0.00000 -0.00000 1.00000

> $\frac{1}{4}$   $\frac{1}{4}$    -5  & &  $\mathbf{A}$  $(a \wedge$  $(1)$   $(2)$  $\blacksquare$

• 
$$
Z_j^{(1)} = \mathbf{Q}_j^T \mathbf{\tilde{\chi}}^{(1)} = \mathbf{Q}_j^T \mathbf{\Sigma}_{11}^{-T/2} (\mathbf{\chi}^{(1)} - \mathbf{\mu}^{(1)})
$$
  
\n
$$
= (\mathbf{\Sigma}_{11}^{-1/2} \mathbf{Q}_j)^T (\mathbf{\chi}^{(1)} - \mathbf{\mu}^{(1)})
$$
\n
$$
= (\mathbf{\Sigma}_{11}^{-1/2} \mathbf{Q}_1)^T \mathbf{\chi}^{(1)} - V_j^{(1)},
$$
\n
$$
V_j^{(1)} = (\mathbf{\Sigma}_{11}^{-1/2} \mathbf{Q}_j)^T \mathbf{\mu}^{(1)}
$$
\n•  $Z_j^{(2)} = \mathbf{\Gamma}_j^T \mathbf{\tilde{\chi}}^{(2)} = \mathbf{\Gamma}_j^T \mathbf{\Sigma}_{22}^{-T/2} (\mathbf{\chi}^{(2)} - \mathbf{\mu}^{(2)})$   
\n
$$
= (\mathbf{\Sigma}_{22}^{-1/2} \mathbf{\Gamma}_j)^T (\mathbf{\chi}^{(2)} - \mathbf{\mu}^{(2)})
$$
  
\n
$$
= (\mathbf{\Sigma}_{22}^{-1/2} \mathbf{\Gamma}_1)^T \mathbf{\chi}^{(2)} - V_j^{(2)},
$$
\n
$$
V_j^{(2)} = (\mathbf{\Sigma}_{22}^{-1/2} \mathbf{\Gamma}_j)^T \mathbf{\mu}^{(2)}
$$